## Processing Cheat Sheet - DAWN 2.13

Build a processing sequency and apply it to data.

Use *File/Open File...* to start

File Tools Window Help

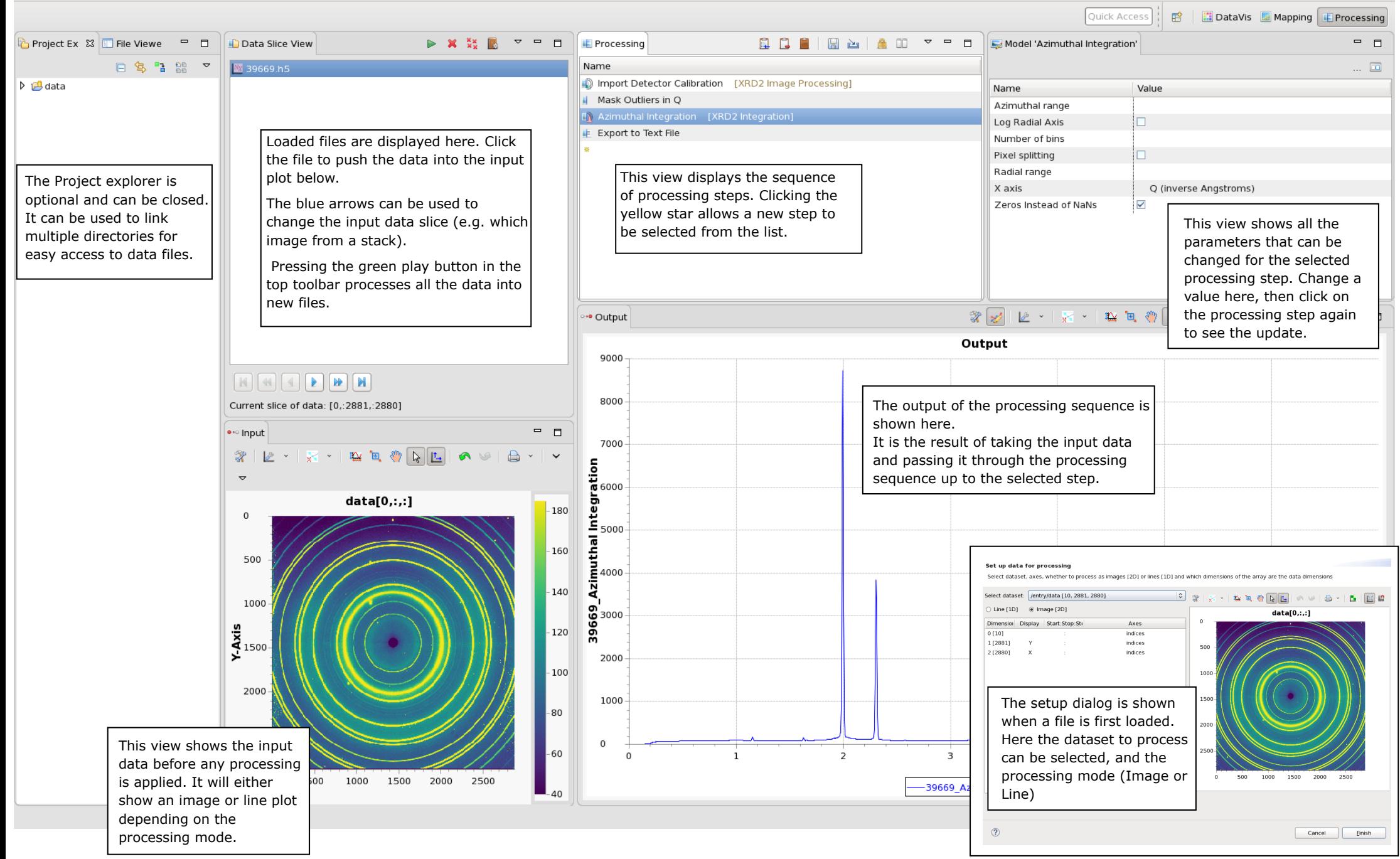